### Root finding

### Eugeniy E. Mikhailov

The College of William & Mary

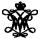

Lecture 06

# Root finding problem

#### Generally we want to solve the following canonical problem

f(x)=0

### Example

$$x^2 + 2x + 1 = 0$$

Often we have a problem which looks slightly different

h(x) = g(x)

But it is easy to transform to canonical form with

$$f(x)=h(x)-g(x)$$

#### Example

$$3x^3 + 2 = \sin x \quad \rightarrow \quad 3x^3 + 2 - \sin x = 0$$

Eugeniy Mikhailov (W&M)

# Trial and error method

One can try to get the solution by just guessing with a hope to hit the solution. This is not highly scientific.

However each guess can provide some clues.

A general search algorithm is the following

- make a guess i.e. trial
- make intelligent new guess  $(x_{i+1})$  judging from this trial  $(x_i)$
- continue until  $|f(x_{i+1})| > \varepsilon_f$  and  $|x_{i+1} x_i| > \varepsilon_x$

### Example

Let's play a simple game:

- some one think of any number between 1 and 100
- I will make a guess
- you provide me with either "less" or "more" depending where is my guess with respect to your number

How many guesses do I need? At most 7

# Bisection method pseudo code

Works for any continuous function in vicinity of function root

- make initial bracket for search *x*<sub>+</sub> and *x*<sub>-</sub> such that
  - $f(x_+) > 0$
  - $f(x_{-}) < 0$
- Ioop begins
- make new guess value  $x_g = (x_+ + x_-)/2$
- if |f(x<sub>g</sub>)| ≤ ε<sub>f</sub> or |x<sub>+</sub> − x<sub>g</sub>| ≤ ε<sub>x</sub> stop we found the solution with desired approximation
- otherwise if  $f(x_g) > 0$  then  $x_+ = x_g$  else  $x_- = x_g$
- continue the loop

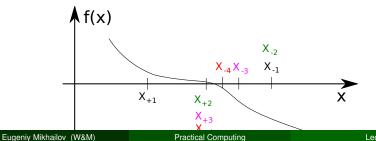

### **Bisection - simplified matlab implementation**

```
function x_sol=bisection(f, xn, xp, eps_f, eps_x)
% solving f(x)=0 with bisection method
```

```
xq=(xp+xn)/2; % initial quess
 fq=f(xq); % initial function evaluation
 while ((abs(fq) > eps f) \& (abs(xq-xp) > eps x))
   if (fq>0)
     xp=xq;
   else
    xn=xq;
   end
   xq=(xp+xn)/2; % update guess
   fq=f(xq); % update function evaluation
 end
 x sol=xq; % solution is ready
and
```

### Bisection - example of use

Let's define simple test function in the file 'function\_to\_solve.m'

```
function ret=function_to_solve(x)
  ret=(x-10) * (x-20) * (x+3);
end
```

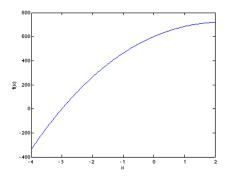

bisection(... @function\_to\_solve,... -4.1, 2, ... le-6, le-8)

pay attention to the function handle operator @

ans = -3.0000

#### always cross check results

>> function\_to\_solve(ans)
ans = 3.0631e-07

Eugeniy Mikhailov (W&M)

The simplified bisection code is missing validation of input arguments. People make mistakes, typos and all sorts of misuse.

"If something can go wrong it will"

Muphry's Law

Never expect that user will put valid inputs. So what should we check for sure

• 
$$f(xn) < 0$$

2 
$$f(xp) > 0$$

It would be handy to return secondary outputs

- with the value of function at the found solution point
- the number of iterations (good for performance tests)

In this method we naively approximate our function as a line.

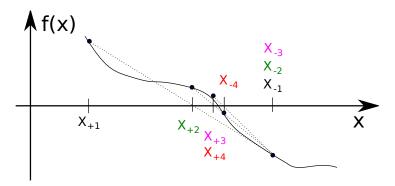

### False position method - pseudo code

- make initial bracket for search  $x_+$  and  $x_-$  such that
  - $f(x_+) > 0$
  - $f(x_{-}) < 0$
- loop begins
- draw a chord between points  $(x_-, f(x_-))$  and  $(x_+, f(x_+))$
- make new guess value at the point of the chord intersection with the 'x' axis

$$x_g = \frac{x_-f(x_+) - x_+f(x_-)}{f(x_+) - f(x_-)}$$

- if |f(x<sub>g</sub>)| ≤ ε<sub>f</sub> or |x<sub>+</sub> − x<sub>g</sub>| ≤ ε<sub>x</sub> stop we found the solution with desired approximation
- otherwise if  $f(x_g) > 0$  then  $x_+ = x_g$  else  $x_- = x_g$
- continue the loop

Note: it looks like bisection except the way of updating  $x_g$ 

We say that algorithm has defined convergence if it is possible to express

$$\lim_{k\to\infty}(x_{k+1}-x_0)=c(x_k-x_0)^m$$

Where  $x_0$  is true root of the equation, *c* is some constant, and *m* is the order of convergence.

The best algorithm have quadratic convergence i.e. m = 2

- the bisection algorithm has linear rate of convergence (m = 1) and c = 1/2
- it is generally impossible to define convergence order for the false position method

Generally the speed of the algorithm is related to its convergence order. How ever other factors may affect the speed.